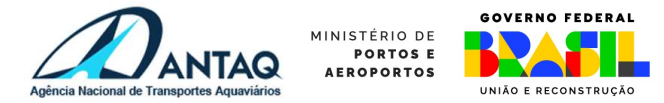

#### Seção E – Financeiro

### 1. Introdução

Esta seção apresenta a análise econômico-financeira para exploração de área destinada à movimentação de passageiros e atividades de entretenimento, situada no Porto do Mucuripe/CE (Porto de Fortaleza), denominada TMP Fortaleza no âmbito do planejamento do Governo Federal.

O objetivo desta seção é apresentar um resumo das informações relativas à metodologia de análise, às premissas básicas utilizadas e os resultados do modelo econômico-financeiro para o empreendimento. Ao final da seção, o Anexo E-1 apresenta extratos do modelo.

#### 2. Metodologia de Avaliação Econômico-Financeira

A análise econômico-financeira de empreendimentos em portos organizados, segundo a Resolução n.º 3.220-ANTAQ/14, deve basear-se nas receitas e dispêndios relativos à exploração dos serviços a serem realizados, com objetivo de verificar a viabilidade econômico-financeira do empreendimento.

A metodologia empregada para avaliação desses empreendimentos é a do fluxo de caixa descontado, considerando-se como taxa de desconto o WACC (weighted average cost of capital), calculado de forma a refletir os riscos inerentes às atividades a serem realizadas.

A avaliação realizada pelo método do fluxo de caixa descontado baseia-se na teoria de que o valor de um negócio depende dos benefícios futuros que ele pode produzir, descontados para um valor presente, por meio da utilização de uma taxa de desconto apropriada (WACC) para o empreendimento.

De forma geral, o fluxo de caixa consolida os dados de entrada a partir dos impactos financeiros positivos e negativos gerados pelo empreendimento, e determina o Valor Presente Líquido – VPL resultante do projeto, ordenando-os em uma equação que congrega condicionantes contábeis e tributárias.

Deve-se destacar que o fluxo de caixa considera que os dados de entrada do modelo estejam em termos reais (e não nominais), ou seja, não se considera efeitos inflacionários no modelo. Dessa forma, todos os dados de entrada do modelo são definidos em uma mesma data-base monetária.

Oportuno mencionar que é considerado o fluxo de caixa desalavancado do projeto, calculado com base na seguinte estrutura:

#### Fluxo de Caixa Operacional (desalavancado)

EBIT (Lucro Operacional) + Depreciação/Amortização = EBITDA (Lucro Operacional antes de Depreciação/Amortização) - Impostos (IR, CSLL) +/- Variação de Capital de Giro - Investimentos = Fluxo de Caixa

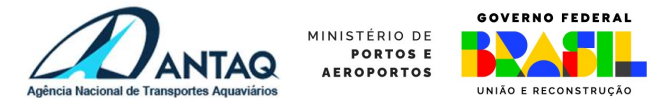

## Seção E – Financeiro

Após identificar os resultados individuais para cada ano de projeto, aplica-se a taxa de desconto para trazer os resultados da atividade operacional ao ano zero do empreendimento, determinando o Valor Presente Líquido – VPL do projeto.

A partir do VPL do empreendimento, obtêm-se os parâmetros de remuneração sobre a área, zerando-se o VPL do projeto na exata medida da inclusão de custos remuneratórios pela exploração da área. Portanto, a variável de saída do modelo econômico-financeiro é o valor de arrendamento, definido em parcela fixa.

#### Premissas Básicas do Modelo

A seguir são apresentadas as premissas básicas do projeto.

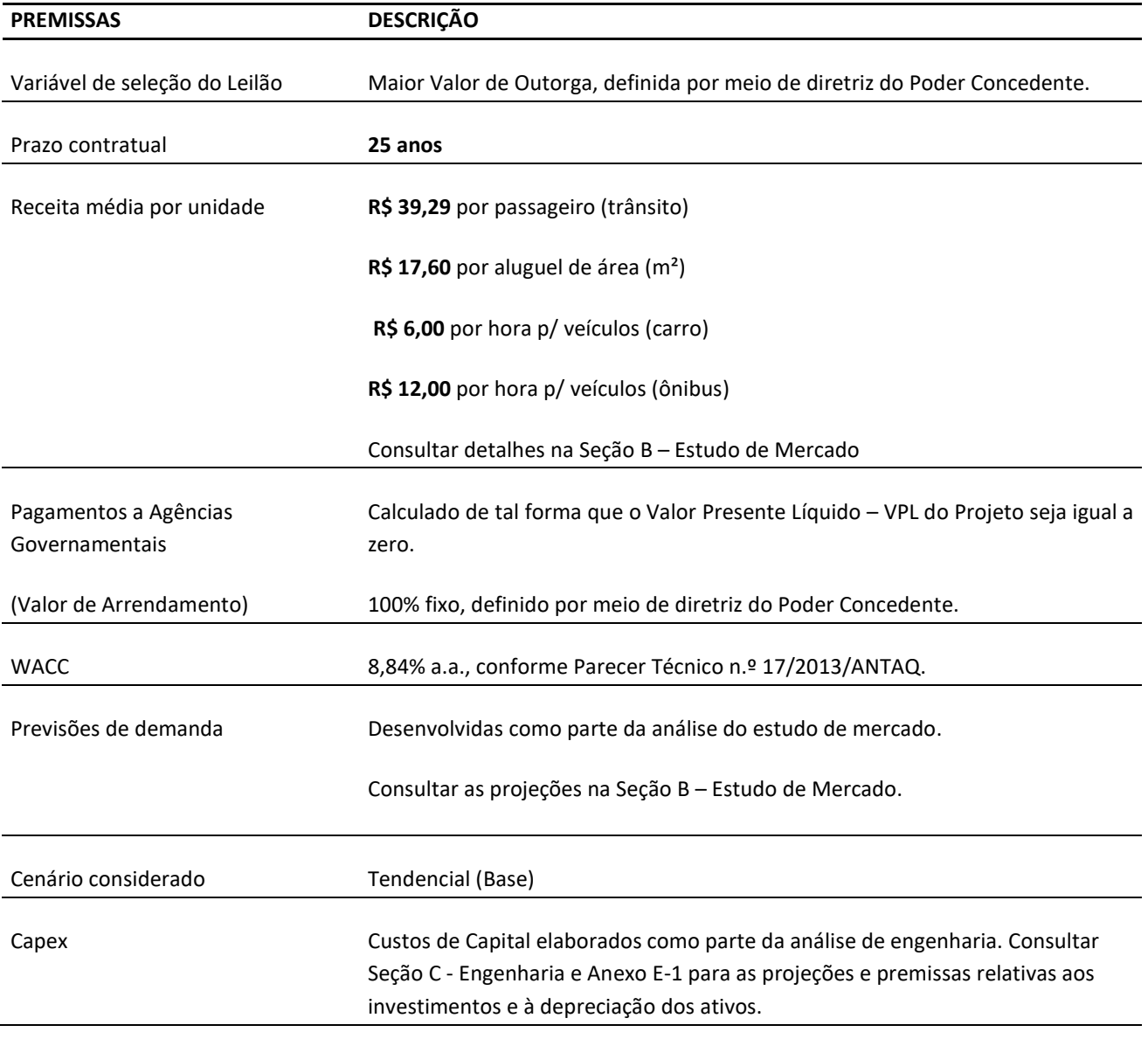

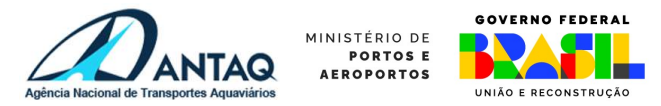

### Seção E – Financeiro

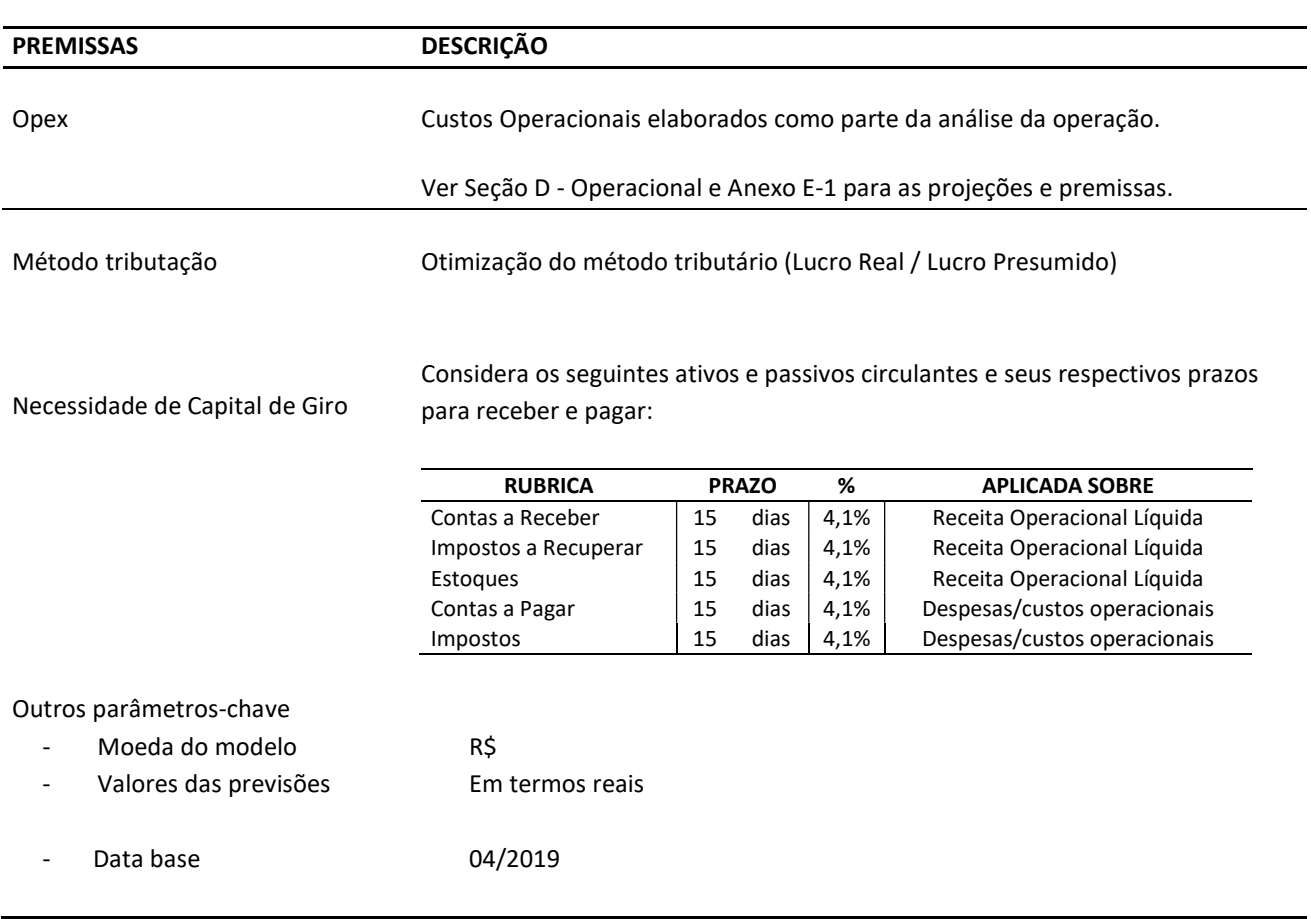

Tabela 1 – Premissas básicas do projeto TMP Fortaleza. Fonte: Elaboração Própria, EVTEA (2019)

#### 3. Resultados-chave

A seguir, é fornecido um resumo dos resultados chave do modelo como receita bruta global, investimentos, valores de remuneração fixa e variável, Taxa Interna de Retorno (TIR) e Valor Presente Líquido (VPL).

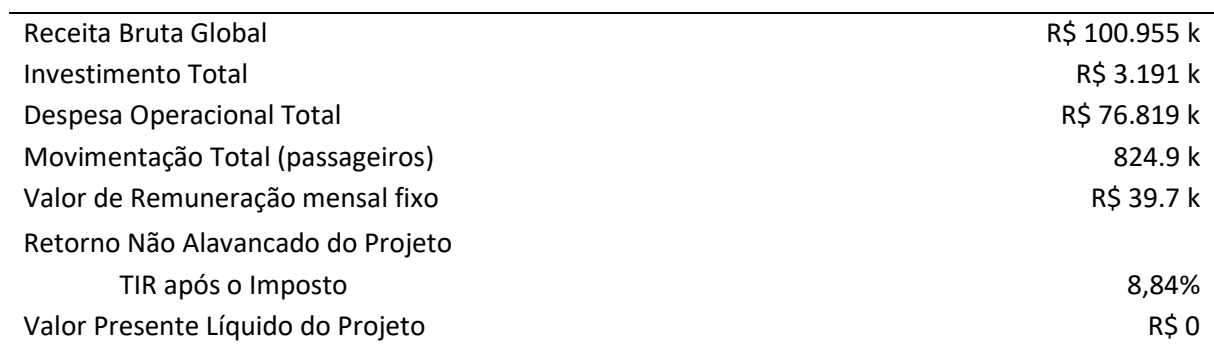

Tabela 2 – Principais resultados do projeto TMP Fortaleza. Fonte: Elaboração Própria, EVTEA (2022)

# 4. Anexo E-1

## - Ativos-Existentes: Documento Termo de Vistoria anexo ao estudo;

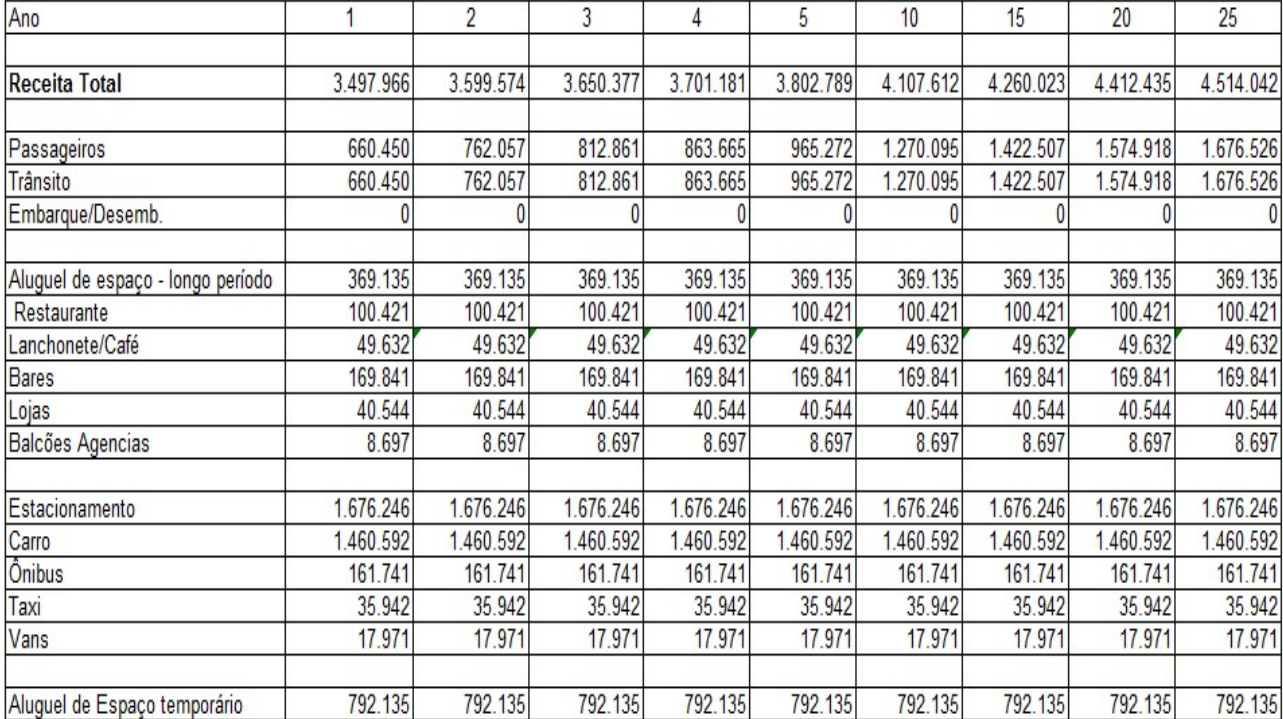

-

## - Demanda/Receita:

- Demonstrações Financeiras:

# MÓDULO DAS DEMONSTRAÇÕES FINANCEIRAS<br>DRE

DRE

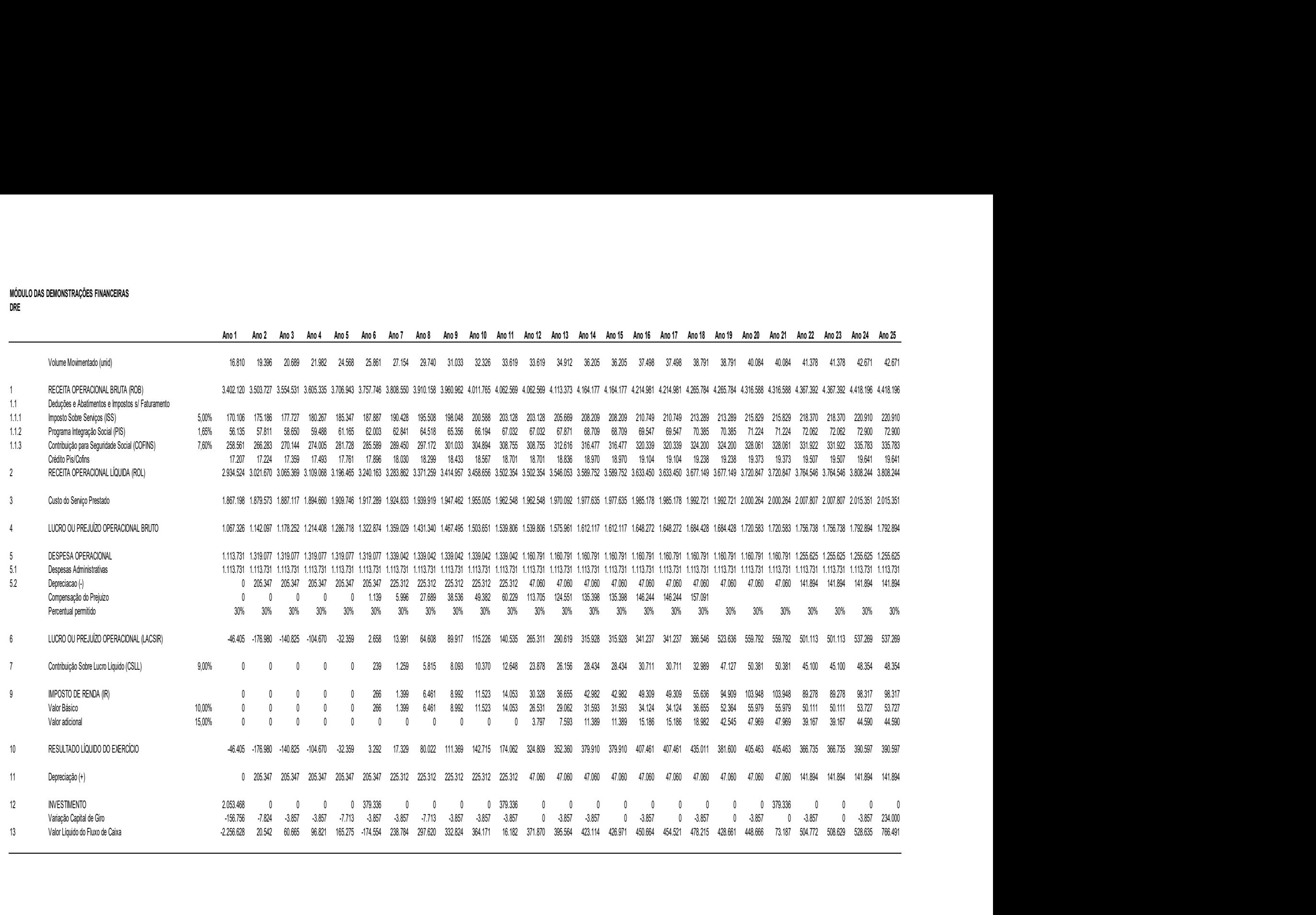